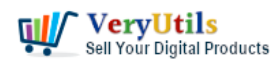

I'm looking for a Android PDF Reader SDK for Android mobile platform. I have an android app that I want to add PDF viewing and have users place their initials onto the PDF. I want to then save the PDF with their initials.

#### Customer

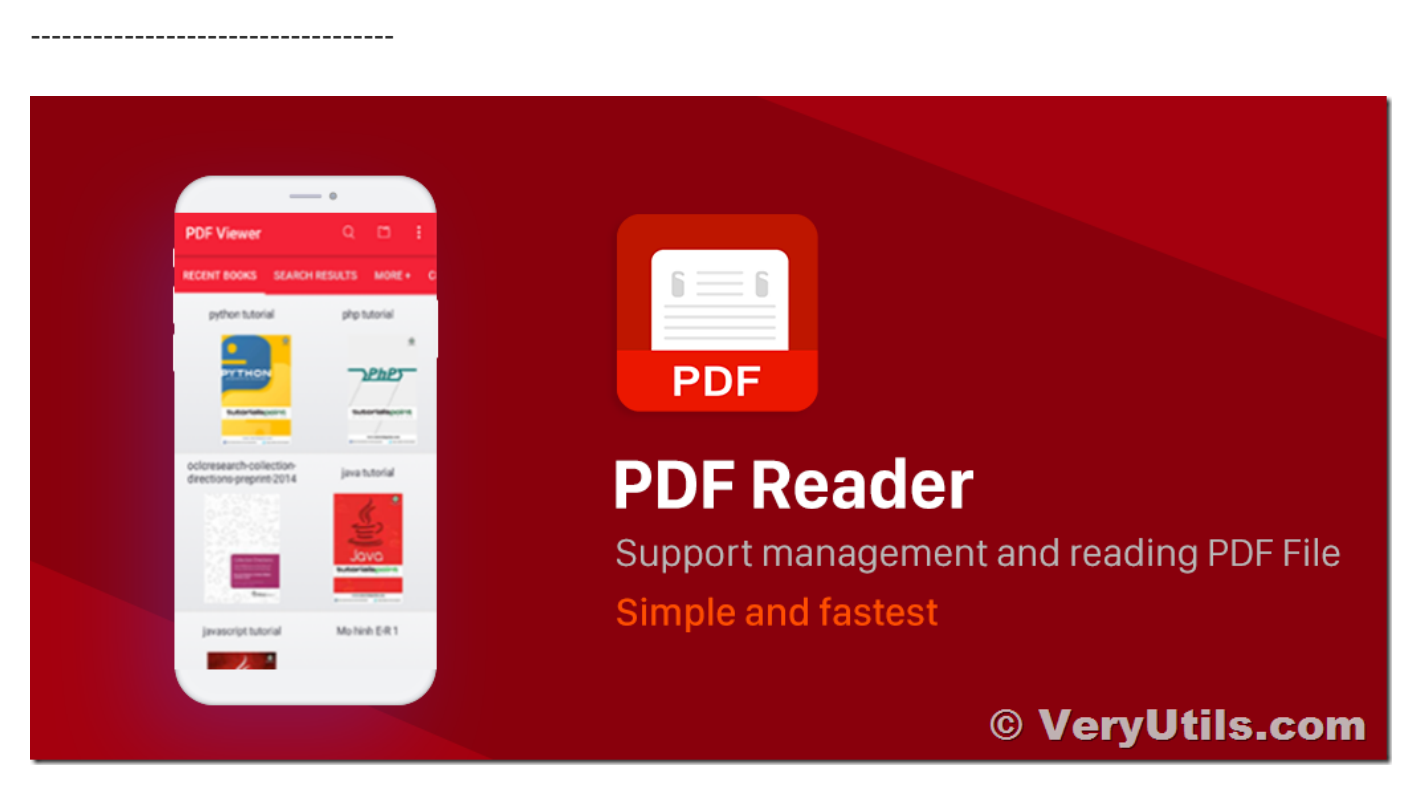

Thanks for your message, we have a PDF Viewer Source Code License for Android platform, you may download the trial version from this web page to try,

### <https://veryutils.com/pdf-reader-for-android-source-code>

after you buy the PDF Viewer Source Code License for Android system, you can integrate its source code into your Android app and allow your app to view PDF files easily.

[VeryUtils](https://veryutils.com) PDF Reader SDK for Android offers complete PDF reader with text search extraction capabilities. The java framework is relying on fast and stable native library optimized to work on ARM, x86 and MIPS architectures both 32bit and 64bit. Developers might extend features and customize behavior adopting the complete set of API from the native [VeryUtils](https://veryutils.com) PDF

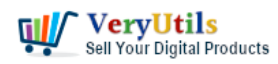

Reader SDK tool.

VeryUtils's team is day by day improving the framework and is introducing useful and simple to be adopted features.

Out of the box features are:

\* open PDF from file system.

- \* open PDF from memory.
- \* open PDF from http stream.
- \* open encrypted PDF files.
- \* view PDF files in portrait, landscape, double page, vertical continuous, horizontal continuous.
- \* annotations flattening.
- \* text search single page, double pages, continuous vertical scroll, continuous horizontal scroll.
- \* many more.

VeryUtils

# **Related Posts**

- [VeryUtils PDF Viewer SDK is a Fully Featured and Customizable PDF Library for](https://veryutils.com/blog/veryutils-pdf-viewer-sdk-is-a-fully-featured-and-customizable-pdf-library-for-developers/) **[Developers](https://veryutils.com/blog/veryutils-pdf-viewer-sdk-is-a-fully-featured-and-customizable-pdf-library-for-developers/)**
- [VeryUtils PDF Reader OCX is a Powerful and Royalty Free PDF Viewer ActiveX Control for](https://veryutils.com/blog/veryutils-pdf-reader-ocx-is-a-powerful-and-royalty-free-pdf-viewer-activex-control-for-windows-developers/) [Windows Developers](https://veryutils.com/blog/veryutils-pdf-reader-ocx-is-a-powerful-and-royalty-free-pdf-viewer-activex-control-for-windows-developers/)
- [PDF Viewer SDK ActiveX is a Powerful Component for Viewing and Interacting with PDF](https://veryutils.com/blog/pdf-viewer-sdk-activex-is-a-powerful-component-for-viewing-and-interacting-with-pdf-files-in-net-applications/) [Files in .NET Applications](https://veryutils.com/blog/pdf-viewer-sdk-activex-is-a-powerful-component-for-viewing-and-interacting-with-pdf-files-in-net-applications/)
- [VeryUtils PDF Viewer OCX is a standalone embeddable PDF Viewer OCX for Windows](https://veryutils.com/blog/veryutils-pdf-viewer-ocx-is-a-standalone-embeddable-pdf-viewer-ocx-for-windows-developers/) [developers](https://veryutils.com/blog/veryutils-pdf-viewer-ocx-is-a-standalone-embeddable-pdf-viewer-ocx-for-windows-developers/)
- [PDF Viewer for WordPress Plugin](https://veryutils.com/blog/pdf-viewer-for-wordpress-plugin/)
- [How do I overlay or stamp one PDF document with another from Command Line with](https://veryutils.com/blog/how-do-i-overlay-or-stamp-one-pdf-document-with-another-from-command-line-with-veryutils-java-pdf-toolkit-jpdfkit/) [VeryUtils Java PDF Toolkit \(jpdfkit\)?](https://veryutils.com/blog/how-do-i-overlay-or-stamp-one-pdf-document-with-another-from-command-line-with-veryutils-java-pdf-toolkit-jpdfkit/)

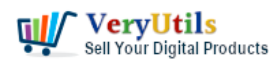

I'm looking for an Android PDF Reader SDK for Android mobile platform | 3

- [PDF image JBIG2 compression and decompression with JBIG2 encoding and decoding](https://veryutils.com/blog/pdf-image-jbig2-compression-and-decompression-with-jbig2-encoding-and-decoding-sdk-library/) [SDK library](https://veryutils.com/blog/pdf-image-jbig2-compression-and-decompression-with-jbig2-encoding-and-decoding-sdk-library/)
- [How to Batch Print PDF files from Command Line on Windows?](https://veryutils.com/blog/how-to-batch-print-pdf-files-from-command-line-on-windows/)
- [PDF Copy Protection: How to lock a PDF file to a special hard disk?](https://veryutils.com/blog/pdf-copy-protection-how-to-lock-a-pdf-file-to-a-special-hard-disk/)
- [VeryUtils Java PDF Command Line SDK API for Developers Royalty Free](https://veryutils.com/blog/veryutils-java-pdf-command-line-sdk-api-for-developers-royalty-free/)
- [VeryUtils Web File Manager is a best File Sharing and Cloud Storage Management](https://veryutils.com/blog/veryutils-web-file-manager-is-a-best-file-sharing-and-cloud-storage-management-application/) [Application](https://veryutils.com/blog/veryutils-web-file-manager-is-a-best-file-sharing-and-cloud-storage-management-application/)
- [Custom Software Development Services from VeryUtils](https://veryutils.com/blog/custom-software-development-services-from-veryutils/)
- [VeryUtils AI Image Background Remover Command Line Software for Windows](https://veryutils.com/blog/veryutils-ai-image-background-remover-command-line-software-for-windows-developers-royalty-free/) [Developers Royalty Free](https://veryutils.com/blog/veryutils-ai-image-background-remover-command-line-software-for-windows-developers-royalty-free/)
- [How to trim the generated PNG image files automatically from Virtual PDF Printer](https://veryutils.com/blog/how-to-trim-the-generated-png-image-files-automatically-from-virtual-pdf-printer-driver/) [Driver?](https://veryutils.com/blog/how-to-trim-the-generated-png-image-files-automatically-from-virtual-pdf-printer-driver/)
- [Best VeryUtils QR Code Menu platform with Online Payment Gateway Integration](https://veryutils.com/blog/best-veryutils-qr-code-menu-platform-with-online-payment-gateway-integration/)

### Related posts:

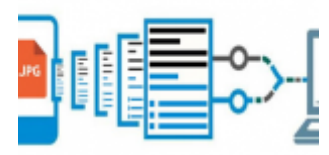

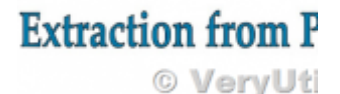

How to extract text and text coordinates from a PDF file? PDF Parsing with Text and Coordinates. PDF...

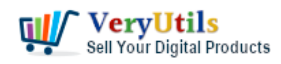

I'm looking for an Android PDF Reader SDK for Android mobile platform | 4

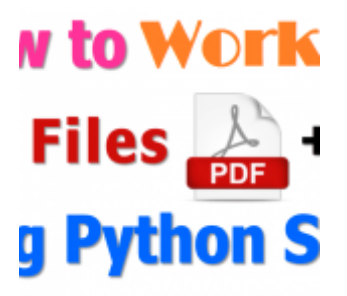

How to read, write and watermark/stamp PDF files in Python language?

## **IVERT SVG TO P**

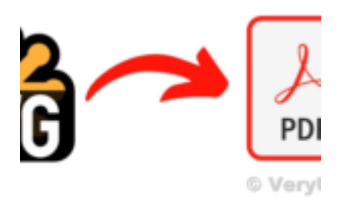

Batch SVG to PDF Converter Command Line

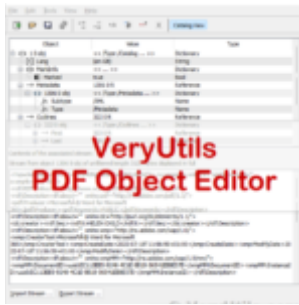

VeryUtils PDF Object Editor is a low-level PDF editor

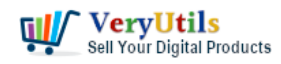

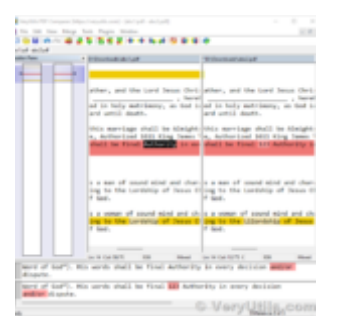

VeryUtils PDF Comparer is the Best Document Comparison Software for Desktop on Windows system

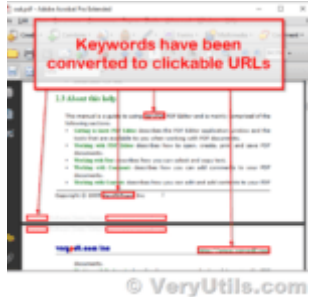

How to convert keywords to clickable hyperlinks in PDF pages?

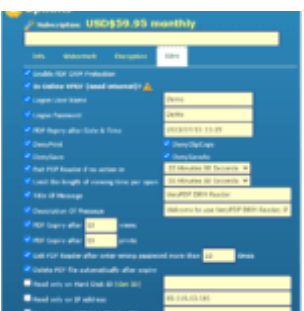

VeryUtils Online PDF DRM Protector is a PDF File Security software which can secure PDF files to sto...

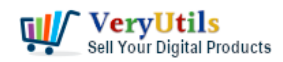

I'm looking for an Android PDF Reader SDK for Android mobile platform | 6

yUtils EML to PDF Converter ch convert EML files to PDF

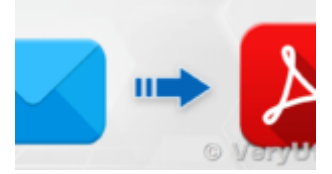

VeryUtils EML to PDF Converter is a highly powerful tool to Convert EML files to PDF with all attach...